## 1

## (Homepage) Accounting & Financial Reports > (Tile) Budgets Overview

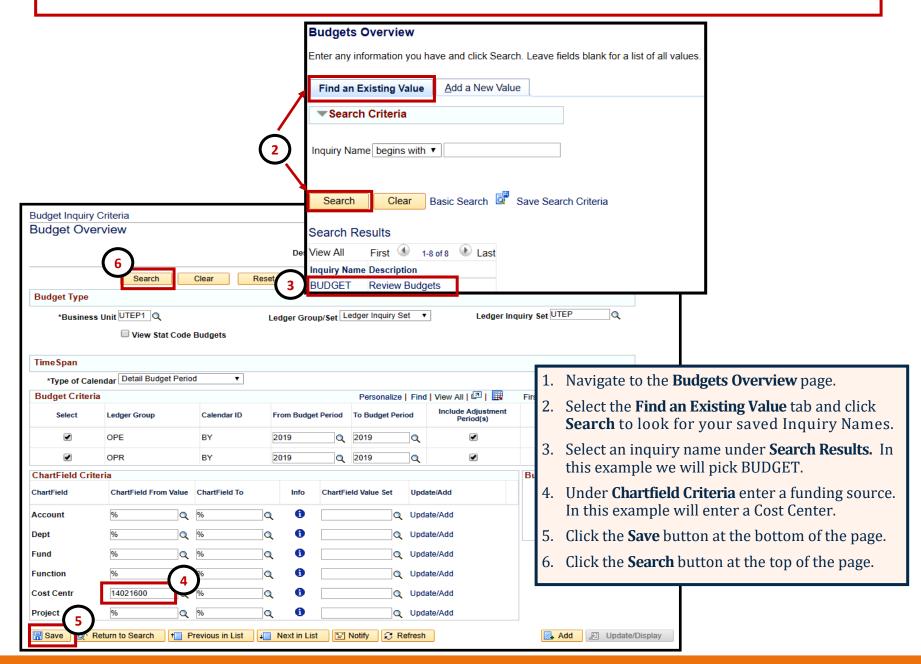

## **Budget Overview- Personalize Columns**

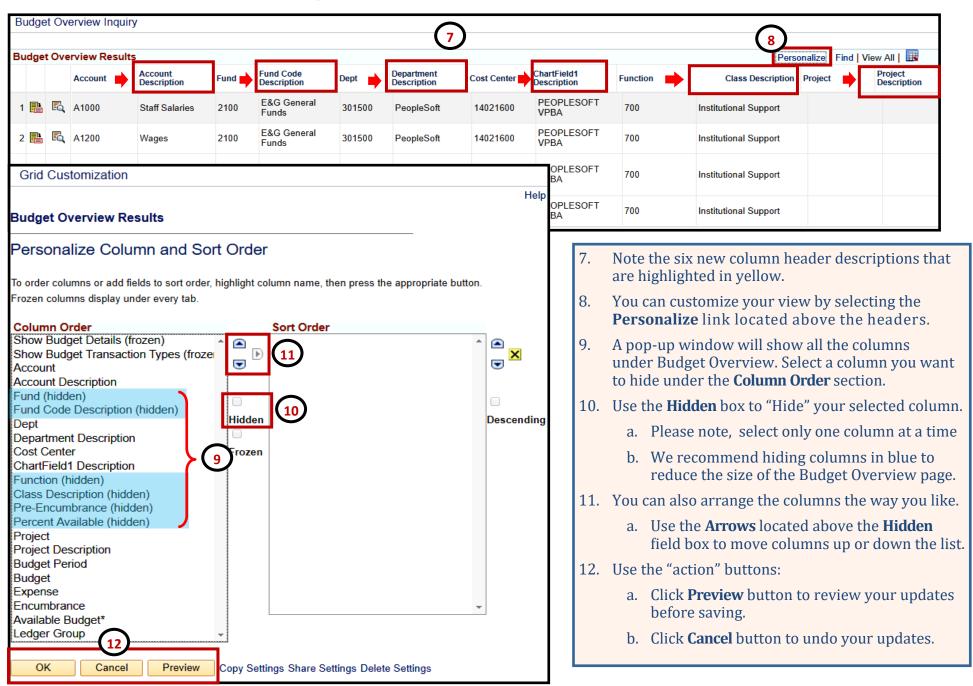